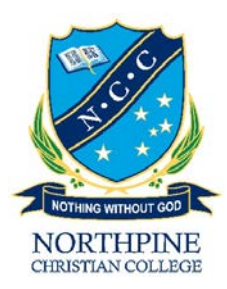

## 2020 Year 10 Subject Selection Form

Student Full Name:

- Please select 7 subjects to study. One from each block.
- Please talk with Mr. Tams if you have any questions or need advice regarding this process. Parents must sign the Online Web Preference Form to ensure that they give consent for their child's subject selections.

It is important that parents/caregivers are involved in the decision making process in order to enable wise decisions to be made. It is our belief that the practicing of decision making in this way will help students develop responsibility and the important skills needed in making decisions.

In considering courses of study, students and their parents/caregivers are making very important decisions. Students' educational backgrounds, interests, capabilities and plans for the future should all be taken into account.

Students should consider the following steps:

- Ambitions their future, career plans, and their education.
- Their capabilities and interests.
- Their achievements at school so far.
- Information available to them about their choices (from teachers, parents, careers counsellor)

## **COMPULSORY BLOCKS** (Select **one** from each of the below compulsory blocks)

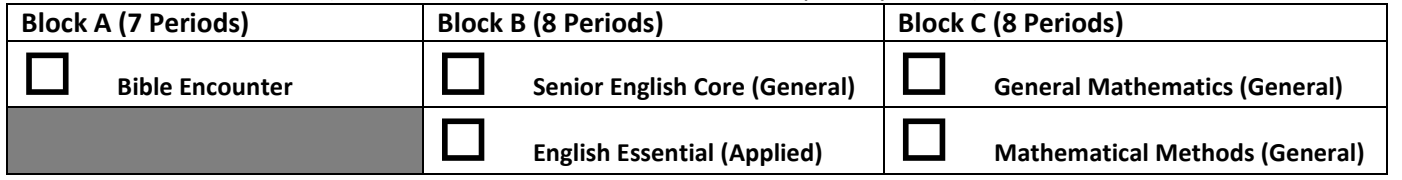

## **ELECTIVE BLOCKS** (Select **one** from each of the below elective blocks)

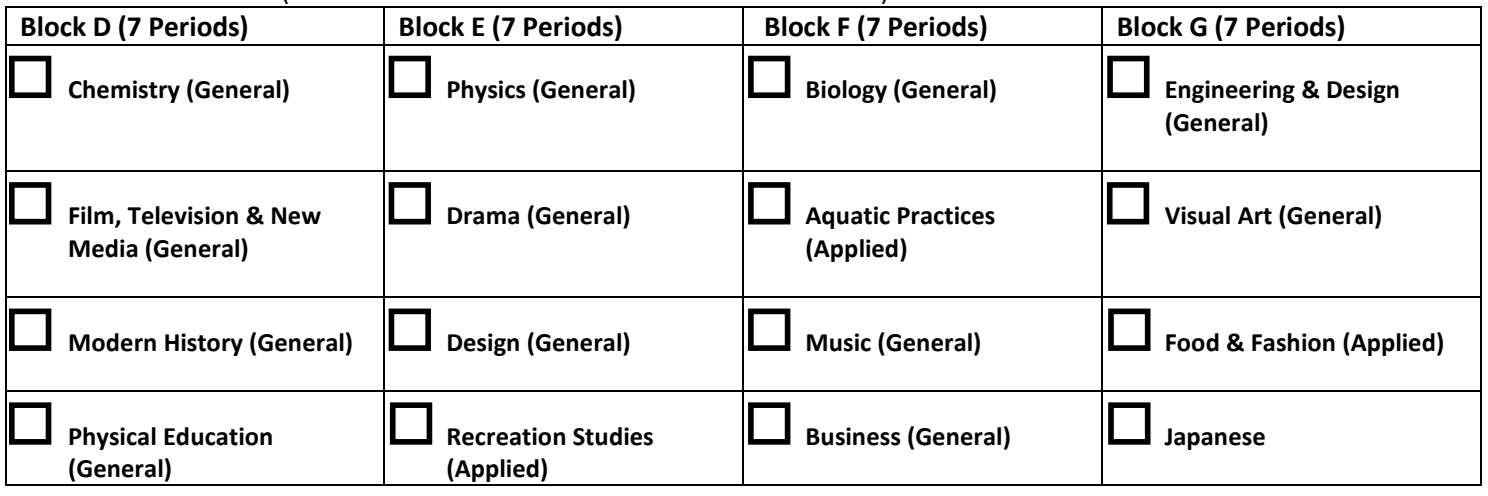

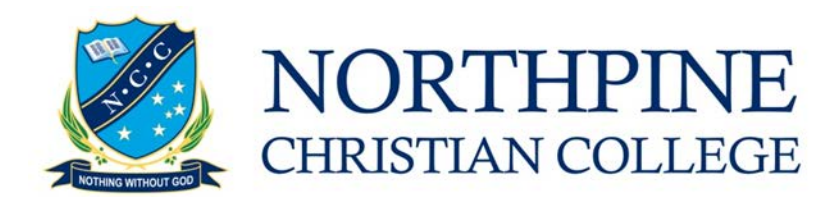

## **Year 10 Web Preferences Portal**

Your child will receive an email from Mr Hobson with a link that will give them access to the Web Preferences Portal. The process will be:

- 1. Student will access the portal and complete their subject selections, after consultation with their parent/caregiver.
- 2. Once the student has completed their subject selections they will need to enter a parent/caregiver email address for verification.
- 3. Parent/caregiver will receive this email from step 2 above and are required to click on the link provided in the email to endorse the subject selections.

In planning the subject line up for 2020 you will need to complete this subject selection process by **Tuesday, October 29 at 5:00pm**. Please note the following points:-

- You will need to select **SEVEN** subjects to study. **ONE** from each block/preference area.
- Block A, Block B and Block C are compulsory blocks.
- Each elective subject will only be offered if viable student numbers indicate.
- Parents must sign the form ensuring that they have been privy to this information / discussion.
- There is a limit of 10 opportunities to make your subject selections. That is you can change your mind up to 9 times (or **Tuesday, October 29 at 5:00pm**) before you will be unable to make further changes.
- Please talk with Mr Sheppard if you have any questions or need advice on career pathways.
- Please talk to Mr Hobson if you have any problems with the process of completing this online subject selection.
- Finally please make your decisions a matter of prayer it is God that holds the future and He wants to hold your hand.

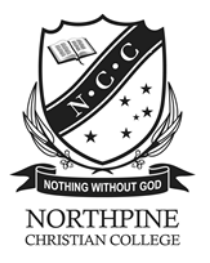